# **bmm**

*Release 1.1*

**Sam Duffield**

**Feb 09, 2022**

# **CONTENTS**

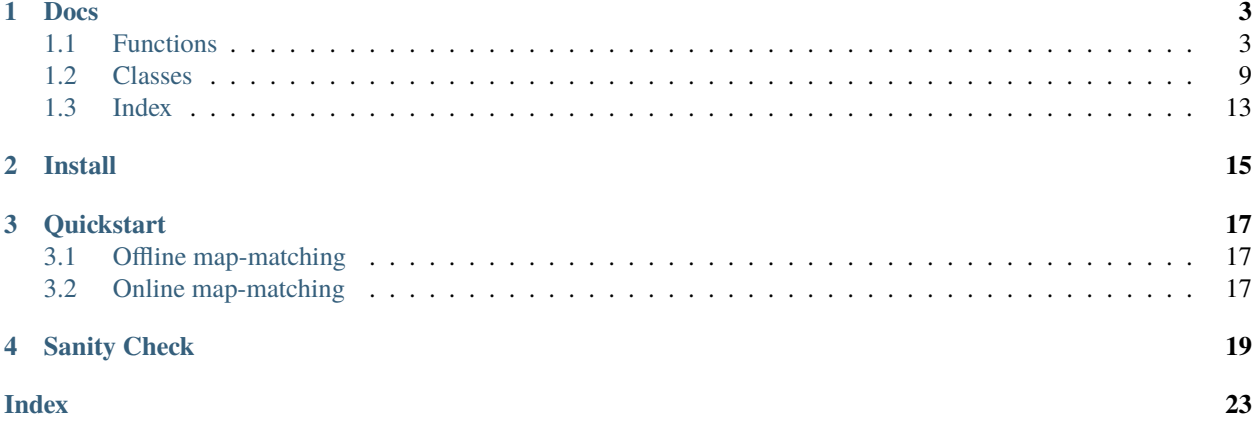

bmm provides map-matching with uncertainty quantification for both online and offline inference!

Map-matching converts a series of noisy GPS coordinates into a continuous trajectory that is restricted to a graph (i.e. road network) or in the case of bmm a collection of continuous trajectories representing multiple plausible routes!

bmm is built on top of osmnx, an [awesome package for retrieving and processing OpenStreetMap data.](https://github.com/gboeing/osmnx)

The probabilistic model and particle smoothing methodology behind bmm can be found on [arXiv](https://arxiv.org/abs/2012.04602) and the source code on [GitHub.](https://github.com/SamDuffield/bmm)

### **ONE**

# **DOCS**

### <span id="page-6-2"></span><span id="page-6-1"></span><span id="page-6-0"></span>**1.1 Functions**

bmm.offline\_map\_match(*graph*, *polyline*, *n\_samps*, *timestamps*,

*mm\_model=<bmm.ExponentialMapMatchingModel object>*, *proposal\_func=<function optimal\_proposal>*, *d\_refine=1*, *initial\_d\_truncate=None*, *max\_rejections=20*, *ess\_threshold=1*, *store\_norm\_quants=False*, *store\_filter\_particles=False*, *verbose=True*, *\*\*kwargs*)

Runs offline map-matching, i.e. receives a full polyline and returns an equal probability collection of trajectories. Forward-filtering backward-simulation implementation - no fixed-lag approximation needed for offline inference.

#### **Parameters**

- graph (networkx.classes.multidigraph.MultiDiGraph) encodes road network, simplified and projected to UTM
- polyline (numpy.ndarray) series of cartesian cooridnates in UTM
- $n$ \_samps  $(int)$  int number of particles
- timestamps (Union [float, numpy.ndarray]) seconds either float if all times between observations are the same, or a series of timestamps in seconds/UNIX timestamp
- mm\_model ([bmm.MapMatchingModel](#page-13-0)) MapMatchingModel
- **proposal\_func** (*Callable*) function to propagate and weight single particle defaults to optimal (discretised) proposal
- **d\_refine**  $(int)$  metres, resolution of distance discretisation
- initial\_d\_truncate (Optional [float]) distance beyond which to assume zero likelihood probability at time zero defaults to 5 \* mm\_model.gps\_sd
- $max\_regions(int)$  number of rejections to attempt before doing full fixed-lag stitching 0 will do full fixed-lag stitching and track ess\_stitch
- ess\_threshold  $(float)$  in [0,1], particle filter resamples if ess < ess\_threshold \* n\_samps
- store\_norm\_quants  $(bool) if$  True normalisation quantities (including gradient evals) returned in out\_particles
- store\_filter\_particles (bool) if True filter particles returned in out\_particles
- verbose  $(bool)$  bool whether to print ESS at each iterate
- kwargs optional parameters to pass to proposal i.e. d\_max, d\_refine or var as well as ess\_threshold for backward simulation update

<span id="page-7-0"></span>**Returns** MMParticles object

**Return type** *[bmm.MMParticles](#page-12-1)*

bmm.initiate\_particles(*graph*, *first\_observation*, *n\_samps*,

*mm\_model=<bmm.ExponentialMapMatchingModel object>*, *d\_refine=1*,

*d\_truncate=None*, *ess\_all=True*, *filter\_store=True*)

Initiate start of a trajectory by sampling points around the first observation. Note that coordinate system of inputs must be the same, typically a UTM projection (not longtitude-latitude!).

#### **Parameters**

- graph (networkx.classes.multidigraph.MultiDiGraph) encodes road network, simplified and projected to UTM
- **mm\_model** ([bmm.MapMatchingModel](#page-13-0)) MapMatchingModel
- first\_observation (numpy.ndarray) cartesian coordinate in UTM
- **n\_samps**  $(int)$  number of samples to generate
- **d\_refine**  $(float)$  metres, resolution of distance discretisation
- d\_truncate (Optional [float]) metres, distance beyond which to assume zero likelihood probability defaults to 5 \* mm\_model.gps\_sd
- ess\_all (bool) if true initiate effective sample size for each particle for each observation otherwise initiate effective sample size only for each observation
- filter\_store (bool) whether to initiate storage of filter particles and weights

#### **Returns** MMParticles object

#### **Return type** *[bmm.MMParticles](#page-12-1)*

bmm.update\_particles(*graph*, *particles*, *new\_observation*, *time\_interval*,

*mm\_model=<bmm.ExponentialMapMatchingModel object>*, *proposal\_func=<function optimal\_proposal>*, *update='BSi'*, *lag=3*, *max\_rejections=20*, *\*\*kwargs*)

Updates particle approximation in receipt of new observation

#### **Parameters**

- graph (networkx.classes.multidigraph.MultiDiGraph) encodes road network, simplified and projected to UTM
- particles ([bmm.MMParticles](#page-12-1)) unweighted particle approximation up to the previous observation time
- new\_observation (numpy.ndarray) cartesian coordinate in UTM
- time\_interval (float) time between last observation and newly received observation
- mm\_model([bmm.MapMatchingModel](#page-13-0)) MapMatchingModel
- **proposal\_func** (Callable) function to propagate and weight single particle
- update  $(str)$ 
	- **–** 'PF' for particle filter fixed-lag update
	- **–** 'BSi' for backward simulation fixed-lag update

must be consistent across updates

• Lag  $(int)$  – fixed lag for resampling/stitching

- <span id="page-8-0"></span>• max rejections  $(int)$  – number of rejections to attempt before doing full fixed-lag stitching 0 will do full fixed-lag stitching and track ess\_stitch
- kwargs optional parameters to pass to proposal i.e. d\_max, d\_refine or var as well as ess\_threshold for backward simulation update

#### **Returns** MMParticles object

#### **Return type** *[bmm.MMParticles](#page-12-1)*

bmm.\_offline\_map\_match\_fl(*graph*, *polyline*, *n\_samps*, *timestamps*,

*mm\_model=<bmm.ExponentialMapMatchingModel object>*, *proposal\_func=<function optimal\_proposal>*, *update='BSi'*, *lag=3*, *d\_refine=1*, *initial\_d\_truncate=None*, *max\_rejections=20*, *verbose=True*, *\*\*kwargs*)

Runs offline map-matching but uses online fixed-lag techniques. Only recommended for simulation purposes.

#### **Parameters**

- graph (networkx.classes.multidigraph.MultiDiGraph) encodes road network, simplified and projected to UTM
- **polyline** (numpy.ndarray) series of cartesian coordinates in UTM
- **n\_samps**  $(int)$  int number of particles
- timestamps (Union[float, numpy.ndarray]) seconds, either float if all times between observations are the same, or a series of timestamps in seconds/UNIX timestamp
- mm\_model([bmm.MapMatchingModel](#page-13-0)) MapMatchingModel
- **proposal\_func** (Callable) function to propagate and weight single particle defaults to optimal (discretised) proposal
- update  $(str)$ 
	- **–** 'PF' for particle filter fixed-lag update
	- **–** 'BSi' for backward simulation fixed-lag update

must be consistent across updates

- Lag  $(int)$  fixed lag for resampling/stitching
- **d\_refine**  $(int)$  metres, resolution of distance discretisation
- initial\_d\_truncate (Optional [float]) distance beyond which to assume zero likelihood probability at time zero, defaults to 5 \* mm\_model.gps\_sd
- max\_rejections (int) number of rejections to attempt before doing full fixed-lag stitching, 0 will do full fixed-lag stitching and track ess\_stitch
- verbose  $(boo1)$  bool whether to print ESS at each iterate
- kwargs optional parameters to pass to proposal i.e. d\_max or var as well as ess\_threshold for backward simulation update

#### **Returns** MMParticles object

#### **Return type** *[bmm.MMParticles](#page-12-1)*

bmm.sample\_route(*graph*, *timestamps*, *num\_obs=None*, *mm\_model=<bmm.ExponentialMapMatchingModel object>*, *d\_refine=1.0*, *start\_position=None*, *num\_inter\_cut\_off=None*)

Runs offline map-matching. I.e. receives a full polyline and returns an equal probability collection of trajectories. Forward-filtering backward-simulation implementation - no fixed-lag approximation needed for offline inference.

#### **Parameters**

- <span id="page-9-0"></span>• graph (networkx.classes.multidigraph.MultiDiGraph) – encodes road network, simplified and projected to UTM
- timestamps (Union [float, numpy.ndarray]) seconds either float if all times between observations are the same, or a series of timestamps in seconds/UNIX timestamp
- num\_obs (Optional [int]) int length of observed polyline to generate
- mm\_model([bmm.MapMatchingModel](#page-13-0)) MapMatchingModel
- **d\_refine**  $(float)$  metres, resolution of distance discretisation
- start\_position  $(Optional[numpy .ndarray]) optional start position; array (u, v, k, ... )$ alpha)
- num\_inter\_cut\_off (Optional [int]) maximum number of intersections to cross in the time interval

**Returns** tuple with sampled route (array with same shape as a single MMParticles) and polyline (array with shape (num\_obs, 2))

**Return type** *Tuple*[numpy.ndarray, numpy.ndarray]

#### bmm.random\_positions(*graph*, *n=1*)

Sample random positions on a graph. :param graph: encodes road network, simplified and projected to UTM :param n: int number of positions to sample, default 1 :return: array of positions (u, v, key, alpha) - shape (n, 4)

#### **Parameters**

• graph (networkx.classes.multidigraph.MultiDiGraph) –

•  $n(int)$  –

#### **Return type** numpy.ndarray

bmm.offline\_em(*graph*, *mm\_model*, *timestamps*, *polylines*, *save\_path*, *n\_ffbsi=100*, *n\_iter=10*,

*gradient\_stepsize\_scale=0.001*, *gradient\_stepsize\_neg\_exp=0.5*, *\*\*kwargs*)

Run expectation maximisation to optimise parameters of bmm.MapMatchingModel object. Updates the hyperparameters of mm\_model in place.

#### **Parameters**

- graph (networkx.classes.multidigraph.MultiDiGraph) encodes road network, simplified and projected to UTM
- **mm\_model** (bmm. MapMatchingModel) MapMatchingModel of which parameters will be updated
- timestamps (Union [list, float]) seconds, either float if all times between observations are the same, or a series of timestamps in seconds/UNIX timestamp, if timestamps given, must be of matching dimensions to polylines
- polylines  $(list)$  UTM polylines
- save\_path  $(str)$  path to save learned parameters
- **n\_ffbsi**  $(int)$  number of samples for FFBSi algorithm
- $n$ \_iter (int) number of EM iterations
- gradient\_stepsize\_scale (float) starting stepsize
- gradient\_stepsize\_neg\_exp  $(flost)$  rate of decay of stepsize, in [0.5, 1]
- kwargs additional arguments for FFBSi

**Returns** dict of optimised parameters

```
bmm.plot(graph, particles=None, polyline=None, label_start_end=True, bgcolor='white', node_color='grey',
           node_size=0, edge_color='lightgrey', edge_linewidth=3, particles_color='orange',
           particles_alpha=None, polyline_color='red', polyline_s=100, polyline_linewidth=3, **kwargs)
     Plots particle approximation of trajectory
```
#### **Parameters**

- graph NetworkX MultiDiGraph UTM projection encodes road network e.g. generated using OSMnx
- particles MMParticles object (from inference.particles) particle approximation
- polyline list-like, each element length 2 UTM metres series of GPS coordinate observations
- label\_start\_end bool whether to label the start and end points of the route
- bgcolor str background colour
- node\_color str node (intersections) colour
- **node\_size** float size of nodes (intersections)
- edge\_color str colour of edges (roads)
- edge\_linewidth float width of edges (roads
- particles\_color str colour of routes
- particles\_alpha float in  $[0, 1]$  plotting parameter opacity of routes
- **polyline\_color** str colour of polyline crosses
- **polyline\_s** str size of polyline crosses
- polyline\_linewidth str linewidth of polyline crosses
- kwargs additional parameters to ox.plot\_graph

#### **Returns** fig, ax

bmm.get\_possible\_routes(*graph*, *in\_route*, *dist*, *all\_routes=False*, *num\_inter\_cut\_off=inf* )

Given a route so far and maximum distance to travel, calculate and return all possible routes on graph.

#### **Parameters**

- graph (networkx.classes.multidigraph.MultiDiGraph) encodes road network, simplified and projected to UTM
- in\_route (numpy.ndarray) shape =  $($ , 9) columns: t, u, v, k, alpha, x, y, n\_inter, d t: float, time u: int, edge start node v: int, edge end node k: int, edge key alpha: in [0,1], position along edge x: float, metres, cartesian x coordinate y: float, metres, cartesian y coordinate d: metres, distance travelled
- $\cdot$  dist (float) metres, maximum possible distance to travel
- all\_routes (bool) if true return all routes possible  $\leq$  = d otherwise return only routes of length d
- num\_inter\_cut\_off  $(int)$  maximum number of intersections to cross in the time interval

**Returns** list of arrays each array with shape  $= (0, 9)$  as in route each array describes a possible route

#### **Return type** list

bmm.cartesianise\_path(*graph*, *path*, *t\_column=True*, *observation\_time\_only=False*) Converts particle or array of edges and alphas into cartesian (x,y) points.

<span id="page-11-0"></span>**Parameters**

- path numpy.ndarray, shape= $($ , 5+) columns (t), u, v, k, alpha, ...
- t\_column boolean boolean describing if input has a first column for the time variable

**Returns** numpy.ndarray, shape  $= (\_, 2)$  cartesian points

#### bmm.get\_geometry(*graph*, *edge*)

Extract geometry of an edge from global graph object. If geometry doesn't exist set to straight line.

#### **Parameters**

- graph (networkx.classes.multidigraph.MultiDiGraph) encodes road network, simplified and projected to UTM
- edge (numpy.ndarray) length = 3 with elements u, v,  $k * u$ : int, edge start node  $* v$ : int, edge end node \* k: int, edge key

**Returns** edge geometry

**Return type** shapely.geometry.linestring.LineString

#### bmm.discretise\_edge(*graph*, *edge*, *d\_refine*)

Discretises edge to given edge refinement parameter. Returns array of proportions along edge, xy cartesian coordinates and distances along edge

#### **Parameters**

- graph (networkx.classes.multidigraph.MultiDiGraph) encodes road network, simplified and projected to UTM
- edge (numpy.ndarray) list-like, length = 3 with elements u, v,  $k * u$ : int, edge start node \* v: int, edge end node \* k: int, edge key
- **d\_refine**  $(float)$  metres, resolution of distance discretisation
- **Returns** shape  $= (0, 4)$  with columns \* alpha: float in (0,1], position along edge \* x: float, metres, cartesian x coordinate \* y: float, metres, cartesian y coordinate \* distance: float, distance from start of edge

#### **Return type** numpy.ndarray

#### bmm.observation\_time\_indices(*times*)

Remove zeros (other than the initial zero) from a series

Parameters times (numpy.ndarray) – series of timestamps

**Returns** bool array of timestamps that are either non-zero or the first timestamp

**Return type** numpy.ndarray

#### bmm.observation\_time\_rows(*path*)

Returns rows of path only at observation times (not intersections)

**Parameters path** (numpy.ndarray) – numpy.ndarray, shape=(\_, 5+) columns - t, u, v, k, alpha, ...

**Returns** trimmed path numpy.ndarray, shape like path

**Return type** numpy.ndarray

#### bmm.long\_lat\_to\_utm(*points*, *graph=None*)

Converts a collection of long-lat points to UTM :param points: points to be projected, shape  $=(N, 2)$  :param graph: optional graph containing desired crs in graph.graph['crs'] :return: array of projected points

Parameters points (Union [list, numpy.ndarray]) –

<span id="page-12-2"></span>**Return type** numpy.ndarray

### <span id="page-12-0"></span>**1.2 Classes**

#### <span id="page-12-1"></span>class bmm.MMParticles(*initial\_positions*)

Class to store trajectories from a map-matching algorithm.

In particular, contains the self.particles object, which is a list of n arrays each with shape =  $($ , 8)

where \_ represents the trajectory length (number of nodes that are either intersection or observation) and columns:

- t: seconds, observation time
- u: int, edge start node
- v: int, edge end node
- k: int, edge key
- alpha: in [0,1], position along edge
- x: float, metres, cartesian x coordinate
- y: float, metres, cartesian y coordinate
- d: float, metres, distance travelled since previous observation time

As well as some useful properties: \* self.n: number of particles \* self.m: number of observations \* self. observation\_times: array of observation times \* self.latest\_observation\_time: time of most recently received observation \* self.route\_nodes: list of length n, each element contains the series of nodes traversed for that particle

Initiate MMParticles storage of trajectories with some start positions as input.

**Parameters initial\_positions** (*List*[numpy.ndarray]) – list, length = n\_samps, each element is an array of length 6 with elements

- u: int, edge start node
- v: int, edge end node
- k: int, edge key
- alpha: in [0,1], position along edge
- x: float, metres, cartesian x coordinate
- y: float, metres, cartesian y coordinate

#### property latest\_observation\_time: float

Extracts most recent observation time. :return: time of most recent observation

#### property m: int

Number of observations received. :return: number of observations received

#### property observation\_times: numpy.ndarray

Extracts all observation times. : return: array, shape  $= (m)$ .

#### route\_nodes()

Returns n series of nodes describing the routes : return: length n list of arrays, shape  $(\_)$ 

where represents the trajectory length (number of nodes that are either intersection or observation)

#### <span id="page-13-1"></span><span id="page-13-0"></span>class bmm.MapMatchingModel

Class defining the state-space model used for map-matching.

#### **Transition density (assuming constant time interval)**

$$
p(x_t, e_t | x_{t-1}) \propto \gamma(d_t) \exp(-\beta | d_t^{\rm gc} - d_t |) \mathbb{1} \left[ d_t < d_{\rm max} \right],
$$

where  $d_t$  is the distance between positions  $x_{t-1}$  and  $x_t$  along the series of edges  $e_{t-1}$ , restricted to the graph/road network.  $d_t^{\text{gc}}$  is the *great circle distance* between  $x_{t-1}$  and  $x_t$ , not restricted to the graph/road network.

The  $\exp(-\beta |d_t^{\text{gc}} - d_t|)$  term penalises non-direct or windy routes where  $\beta$  is a parameter stored in self. deviation\_beta, yet to be defined.

 $d_{\text{max}}$  is defined by self.d\_max function (metres) and self.max\_speed parameter (metres per second), defaults to 35.

The  $\gamma(d_t)$  term penalises overly lengthy routes and is yet to be defined.

#### **Observation density**

$$
p(y_t|x_t) = \mathcal{N}(y_t \mid x_t, \sigma_{\text{GPS}}^2 \mathbb{I}_2),
$$

where  $\sigma_{\text{GPS}}$  is the standard deviation (metres) of the GPS noise stored in self.gps\_sd, yet to be defined. Additional optional self.likelihood\_d\_truncate for truncated Gaussian noise, defaults to inf.

The parameters self.deviation\_beta, self.gps\_sd and the distance prior parameters defined in self. distance\_params and self.distance\_params\_bounds can be tuned using expectation-maximisation with bmm.offline\_em.

For more details see [https://arxiv.org/abs/2012.04602.](https://arxiv.org/abs/2012.04602)

d\_max(*time\_interval*)

Initiates default value of the maximum distance possibly travelled in the time interval. Assumes a maximum possible speed.

**Parameters time\_interval** (*float*) – float seconds time between observations

**Returns** float defaulted d\_max

**Return type** float

#### deviation\_prior\_evaluate(*previous\_cart\_coord*, *route\_cart\_coords*, *distances*)

Evaluate deviation prior/transition density Vectorised to handle multiple evaluations at once :param previous\_cart\_coord: shape =  $(2)$ , or  $($ , 2) cartesian coordinate(s) at previous observation time :param route\_cart\_coords: shape  $= (2)$ , cartesian coordinates - positions along road network :param distances: shape = (\_,) route distances between previous\_cart\_coord(s) and route\_cart\_coords :return: deviation prior density evaluation(s)

#### **Parameters**

- previous\_cart\_coord (numpy.ndarray) –
- route\_cart\_coords (numpy.ndarray) –
- distances (numpy.ndarray) –

#### **Return type** numpy.ndarray

#### distance\_prior\_bound(*time\_interval*)

Extracts bound on the distance component of the prior/transition density :param time\_interval: seconds, time between observations :return: bound on distance prior density

<span id="page-14-0"></span>Parameters time\_interval (float) –

#### **Return type** float

distance\_prior\_evaluate(*distance*, *time\_interval*)

Evaluate distance prior/transition density Vectorised to handle multiple evaluations at once

- **Parameters**
	- distance (Union [float, numpy.ndarray]) metres array if multiple evaluations at once
	- time\_interval (Union [float, numpy.ndarray]) seconds, time between observations

**Returns** distance prior density evaluation(s)

**Return type** *Union*[float, numpy.ndarray]

#### distance\_prior\_gradient(*distance*, *time\_interval*)

Evaluate gradient of distance prior/transition density in distance\_params Vectorised to handle multiple evaluations at once

#### **Parameters**

- distance (Union [float, numpy.ndarray]) metres array if multiple evaluations at once
- time\_interval (Union [float, numpy.ndarray]) seconds, time between observations

**Returns** distance prior density evaluation(s)

**Return type** *Union*[float, numpy.ndarray]

#### likelihood\_evaluate(*route\_cart\_coords*, *observation*)

Evaluate probability of generating observation from cartesian coords Vectorised to evaluate over many cart\_coords for a single observation Isotropic Gaussian with standard dev self.gps\_sd :param route\_cart\_coords: shape  $=(-, 2)$ , cartesian coordinates - positions along road network :param observation: shape  $=(2, 0)$  observed GPS cartesian coordinate :return: shape  $=(-, 0)$  likelihood evaluations

**Parameters**

- route\_cart\_coords (numpy.ndarray) –
- observation (numpy.ndarray) –

**Return type** *Union*[float, numpy.ndarray]

#### pos\_distance\_prior\_bound(*time\_interval*)

Extracts bound on the distance component of the prior/transition density given the distance is > 0 :param time\_interval: seconds, time between observations :return: bound on distance prior density

**Parameters** time\_interval (float) –

**Return type** float

```
class bmm.ExponentialMapMatchingModel(zero_dist_prob_neg_exponent=0.133, lambda_speed=0.068,
                                          deviation_beta=0.052, gps_sd=5.23)
```
Class defining the state-space model used for map-matching with exponential prior on distance travelled.

#### **Transition density (assuming constant time interval)**

 $p(x_t, e_t | x_{t-1}) \propto \gamma(d_t) \exp(-\beta | d_t^{\text{gc}} - d_t |) \mathcal{W}[d_t < d_{\text{max}}],$ 

<span id="page-15-0"></span>where  $d_t$  is the distance between positions  $x_{t-1}$  and  $x_t$  along the series of edges  $e_{t-1}$ , restricted to the graph/road network.  $d_t^{\text{gc}}$  is the *great circle distance* between  $x_{t-1}$  and  $x_t$ , not restricted to the graph/road network.

The  $\exp(-\beta |d_t^{\text{gc}} - d_t|)$  term penalises non-direct or windy routes where  $\beta$  is a parameter stored in self. deviation\_beta defaults to 0.052.

 $d_{\text{max}}$  is defined by self.d\_max function (metres) and self.max\_speed parameter (metres per second), defaults to 35.

**The**  $\gamma(d_t)$  **term** 

$$
\gamma(d_t) = p^0 \mathbb{1}[d_t = 0] + (1 - p^0) \mathbb{1}[d_t > 0] \lambda \exp(-\lambda d_t/\Delta t),
$$

penalises overly lengthy routes, defined as an exponential distribution with probability mass at  $d_t = 0$  to account for traffic, junctions etc.

where  $p^0 = \exp(-r^0 \Delta t)$  with  $\Delta t$  being the time interval between observations. The  $r^0$  parameter is stored in self.zero\_dist\_prob\_neg\_exponent and defaults to 0.133. Exponential distribution parameter  $\lambda$  is stored in self.lambda\_speed and defaults to 0.068.

#### **Observation density**

$$
p(y_t|x_t) = \mathcal{N}(y_t \mid x_t, \sigma_{\text{GPS}}^2 \mathbb{I}_2),
$$

where  $\sigma_{\text{GPS}}$  is the standard deviation (metres) of the GPS noise stored in self.gps\_sd, defaults to 5.23. Additional optional self.likelihood\_d\_truncate for truncated Gaussian noise, defaults to inf.

The parameters self.deviation\_beta, self.gps\_sd as well as the distance prior parameters self. zero\_dist\_prob\_neg\_exponent and self.lambda\_speed can be tuned using expectation-maximisation with bmm.offline\_em.

For more details see [https://arxiv.org/abs/2012.04602.](https://arxiv.org/abs/2012.04602)

#### **Parameters**

- zero\_dist\_prob\_neg\_exponent  $(flost)$  Positive parameter such that stationary probability is  $p^0 = \exp(-r^0 \Delta t)$ , defaults to 0.133.
- lambda\_speed (float) Positive parameter of exponential distribution over average speed between observations.
- deviation\_beta  $(float)$  Positive parameter of exponential distribution over route deviation.
- gps\_sd (float) Positive parameter defining standard deviation of GPS noise in metres.

#### distance\_prior\_bound(*time\_interval*)

Extracts bound on the prior/transition density :param time\_interval: seconds, time between observations :return: bound on distance prior density

#### Parameters time\_interval (float) –

#### **Return type** float

#### distance\_prior\_evaluate(*distance*, *time\_interval*)

Evaluate distance prior/transition density Vectorised to handle multiple evaluations at once

#### **Parameters**

• distance (Union [float, numpy.ndarray]) – metres array if multiple evaluations at once

<span id="page-16-1"></span>• time\_interval (Union [float, numpy.ndarray]) – seconds, time between observations

**Returns** distance prior density evaluation(s)

**Return type** *Union*[float, numpy.ndarray]

#### distance\_prior\_gradient(*distance*, *time\_interval*)

Evaluate gradient of distance prior/transition density in distance\_params Vectorised to handle multiple evaluations at once

#### **Parameters**

- distance (Union [float, numpy.ndarray]) metres array if multiple evaluations at once
- time\_interval (Union [float, numpy.ndarray]) seconds, time between observations

**Returns** distance prior gradient evaluation(s)

**Return type** *Union*[float, numpy.ndarray]

#### pos\_distance\_prior\_bound(*time\_interval*)

Extracts bound on the distance component of the prior/transition density given the distance is > 0 :param time\_interval: seconds, time between observations :return: bound on distance prior density

#### Parameters time\_interval (float) –

**Return type** float

#### zero\_dist\_prob(*time\_interval*)

Probability of travelling a distance of exactly zero :param time\_interval: time between last observation and newly received observation :return: probability of travelling zero metres in time\_interval

Parameters time\_interval (Union [float, numpy.ndarray]) –

**Return type** *Union*[float, numpy.ndarray]

### <span id="page-16-0"></span>**1.3 Index**

# **TWO**

# **INSTALL**

<span id="page-18-0"></span>pip install bmm

### **THREE**

# **QUICKSTART**

<span id="page-20-0"></span>Load graph and convert to UTM (Universal Transverse Mercator), a commonly used projection of spherical longtitudelatitude coordinates into square x-y coordinates:

```
import numpy as np
import pandas as pd
import osmnx as ox
import json
import bmm
graph = ox.graph_from_place('Porto, Portugal')
graph = ox.project_graph(qraph)
```
Beware that downloading graphs using osmnx can take a few minutes, especially for large cities.

Load polyline and convert to UTM:

```
data_path = 'simulations/porto/test_route.csv'
polyline_longlat = json.loads(pd.read_csv(data_path)['POLYLINE'][0])
polyline_utm = bmm.long_lat_to_utm(polyline_longlat, graph)
```
# <span id="page-20-1"></span>**3.1 Offline map-matching**

```
matched\_particles = bmm. of filme\_map\_match(graph, polyline=polyline\_utm, n\_samples=100, \ldots)\rightarrowtimestamps=15)
```
# <span id="page-20-2"></span>**3.2 Online map-matching**

Initiate with first observation:

```
matched\_particles = bmm.initiate\_particles(graph, first\_observation=polyline\_utm[0], n\rightarrowsamps=100)
```
Update when new observation comes in

```
matched_particles = bmm.update_particles(graph, matched_particles, new_
˓→observation=polyline_utm[1], time_interval=15)
```
# **SANITY CHECK**

<span id="page-22-0"></span>You can manually test that bmm is working sensibly for a given graph by generating synthetic data:

```
graph = ox.graph_from_place('London, UK')
graph = ox.project_graph(graph)
generated_route, generated_polyline = bmm.sample_route(graph, timestamps=15, num_obs=20)
```
Note that the London graph takes some time (~10mins) to download and for testing on synthetic data it may be worth considering a smaller region (although not so small that the sample\_route function consistently terminates early due to reaching the edge of the graph).

Run map-matching on the generated polyline:

```
matched\_particles = bmm. of filme\_map\_match(graph, generated\_polyline, n\_samples=100, \ldots)\rightarrowtimestamps=15)
```
Plot true generated route:

```
bmm.plot(graph, generated_route, generated_polyline, particles_color='green')
```
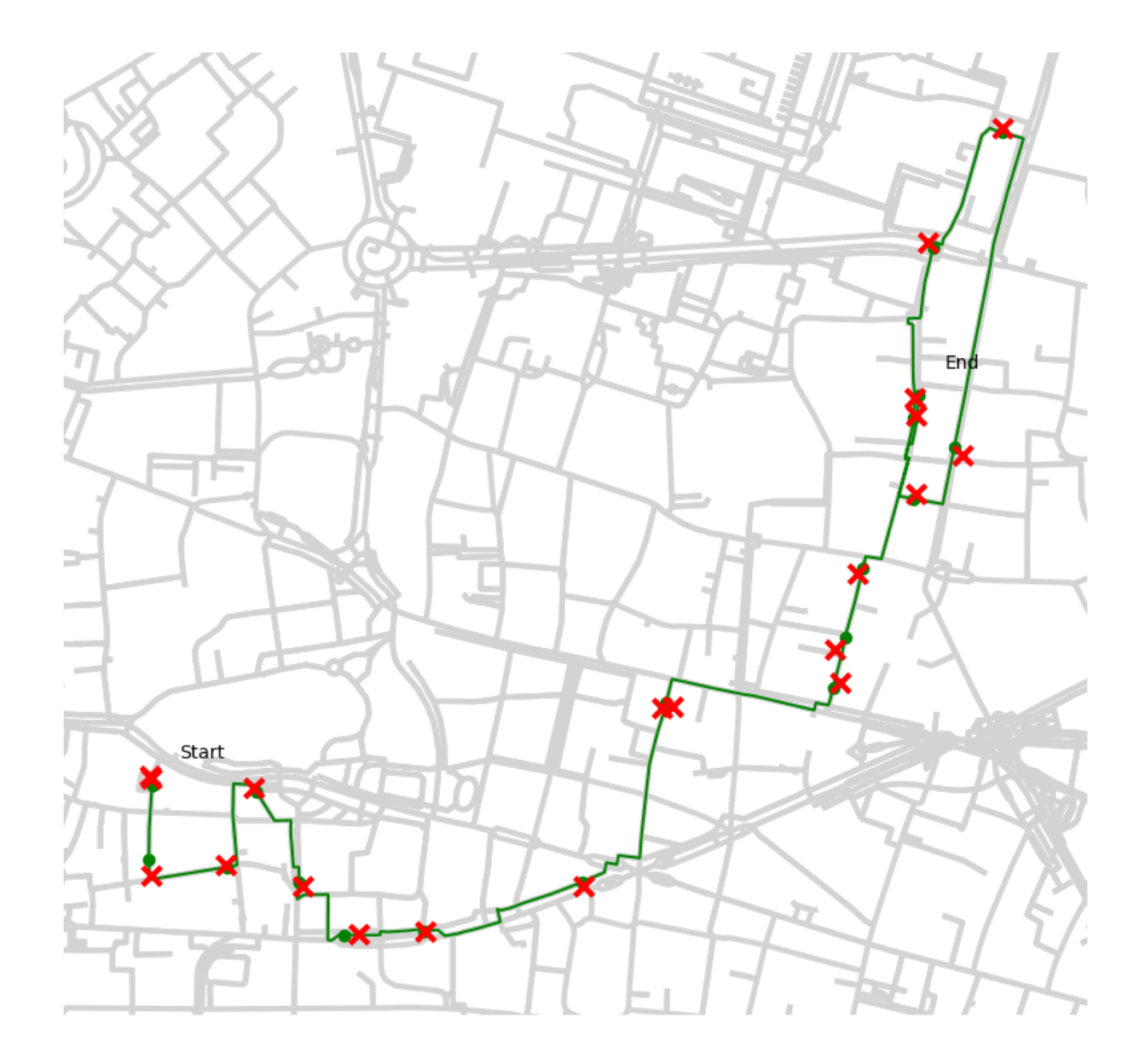

Plot map-matched particles:

bmm.plot(graph, matched\_particles, generated\_polyline)

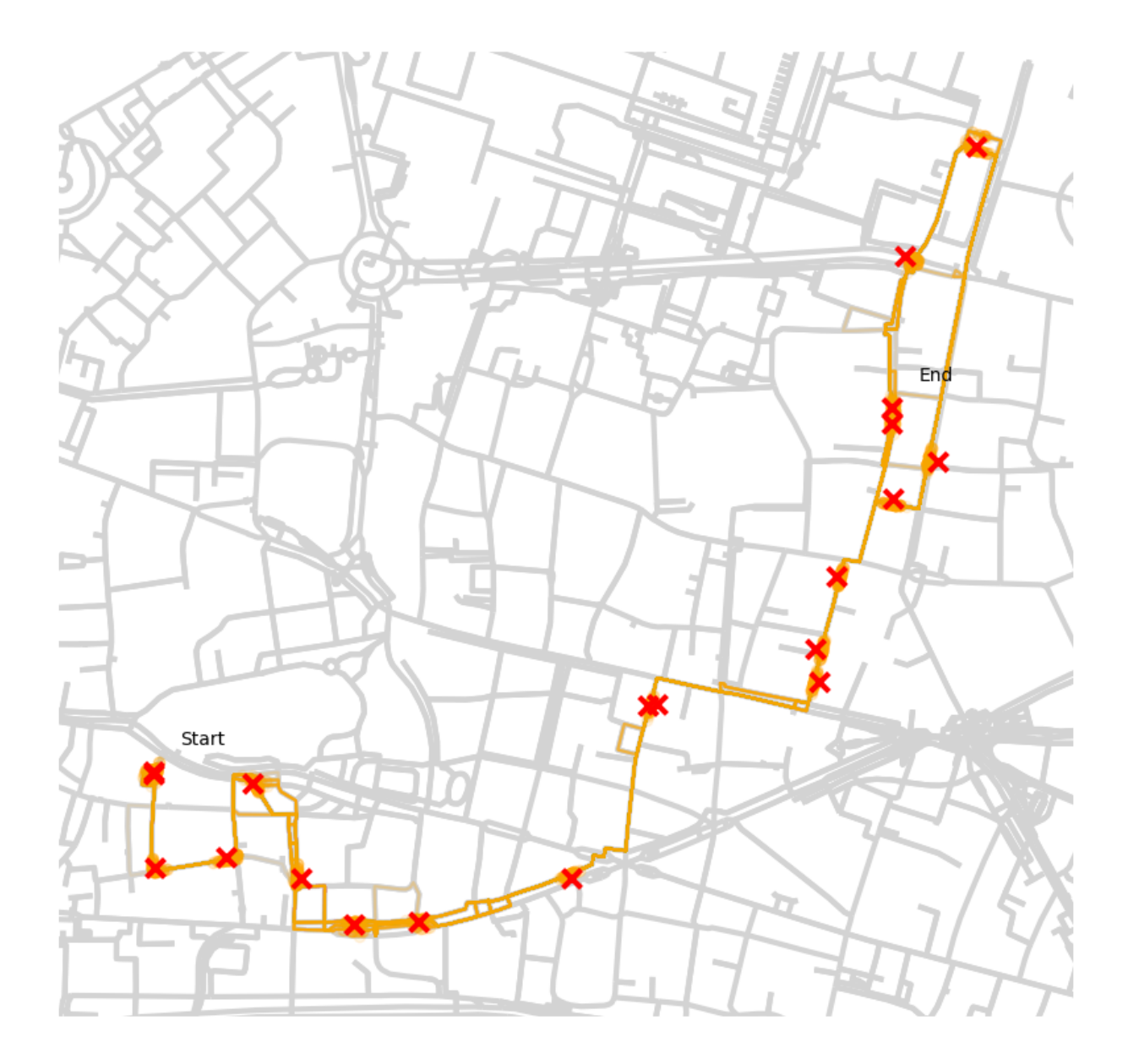

## **INDEX**

### <span id="page-26-0"></span>Symbols

\_offline\_map\_match\_fl() (*in module bmm*), [5](#page-8-0)

### C

cartesianise\_path() (*in module bmm*), [7](#page-10-0)

# D.

d\_max() (*bmm.MapMatchingModel method*), [10](#page-13-1) deviation\_prior\_evaluate() (*bmm.MapMatchingModel method*), [10](#page-13-1) discretise\_edge() (*in module bmm*), [8](#page-11-0) distance\_prior\_bound() (*bmm.ExponentialMapMatchingModel method*), [12](#page-15-0) distance\_prior\_bound() (*bmm.MapMatchingModel method*), [10](#page-13-1) distance\_prior\_evaluate() (*bmm.ExponentialMapMatchingModel method*), [12](#page-15-0) distance\_prior\_evaluate() (*bmm.MapMatchingModel method*), [11](#page-14-0) distance\_prior\_gradient() (*bmm.ExponentialMapMatchingModel method*), [13](#page-16-1) distance\_prior\_gradient() (*bmm.MapMatchingModel method*), [11](#page-14-0)

# E

ExponentialMapMatchingModel (*class in bmm*), [11](#page-14-0)

# G

get\_geometry() (*in module bmm*), [8](#page-11-0) get\_possible\_routes() (*in module bmm*), [7](#page-10-0)

### I

initiate\_particles() (*in module bmm*), [4](#page-7-0)

### L

latest\_observation\_time (*bmm.MMParticles property*), [9](#page-12-2)

likelihood\_evaluate() (*bmm.MapMatchingModel method*), [11](#page-14-0) long\_lat\_to\_utm() (*in module bmm*), [8](#page-11-0)

### M

m (*bmm.MMParticles property*), [9](#page-12-2) MapMatchingModel (*class in bmm*), [10](#page-13-1) MMParticles (*class in bmm*), [9](#page-12-2)

# O

observation\_time\_indices() (*in module bmm*), [8](#page-11-0) observation\_time\_rows() (*in module bmm*), [8](#page-11-0) observation\_times (*bmm.MMParticles property*), [9](#page-12-2) offline\_em() (*in module bmm*), [6](#page-9-0) offline\_map\_match() (*in module bmm*), [3](#page-6-2)

# P

plot() (*in module bmm*), [6](#page-9-0) pos\_distance\_prior\_bound() (*bmm.ExponentialMapMatchingModel method*), [13](#page-16-1) pos\_distance\_prior\_bound() (*bmm.MapMatchingModel method*), [11](#page-14-0)

# R

random\_positions() (*in module bmm*), [6](#page-9-0) route\_nodes() (*bmm.MMParticles method*), [9](#page-12-2)

### S

sample\_route() (*in module bmm*), [5](#page-8-0)

### U

update\_particles() (*in module bmm*), [4](#page-7-0)

### Z

zero\_dist\_prob() (*bmm.ExponentialMapMatchingModel method*), [13](#page-16-1)